AI & Machine Learning Products (https://cloud.google.com/products/machine-learning/)

Cloud Vision API (https://cloud.google.com/vision/)

Documentation (https://cloud.google.com/vision/docs/) Guides

## Base64 Encoding

You can provide image data to the Vision API by specifying the URI path to the image, or by sending the image data as base64-encoded text.

Most development environments contain a native "base64" utility to encode a binary image into ASCII text data. To encode an image file:

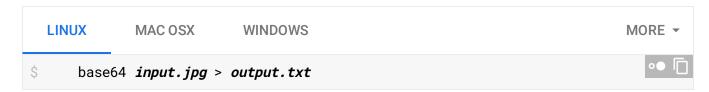

You can then use this output image data natively within the JSON request:

Each programming language has its own way of base64 encoding image files:

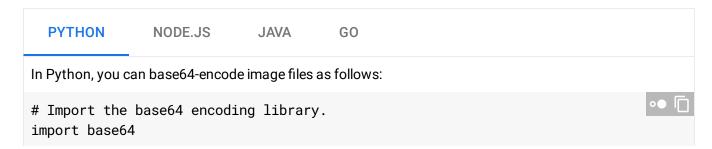

```
# Pass the image data to an encoding function.
def encode_image(image):
  image_content = image.read()
  return base64.b64encode(image_content)
```

Except as otherwise noted, the content of this page is licensed under the <u>Creative Commons Attribution 4.0 License</u> (https://creativecommons.org/licenses/by/4.0/), and code samples are licensed under the <u>Apache 2.0 License</u> (https://www.apache.org/licenses/LICENSE-2.0). For details, see our <u>Site Policies</u> (https://developers.google.com/terms/site-policies). Java is a registered trademark of Oracle and/or its affiliates.

Last updated September 9, 2019.